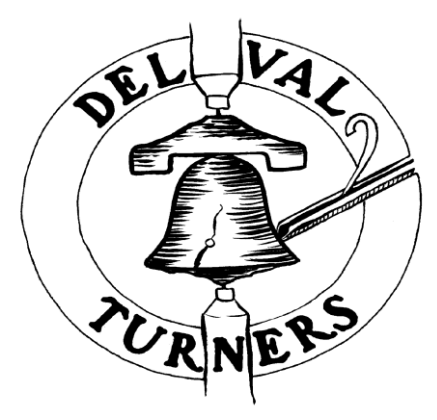

**Monthly Newsletter June 12, 2012**

President: Phil Hauser 609-518-9801 VP: Steve Leichner VP: Robert Jay VP: Seth Chamberlain Editor: Mike Zickler Asst. Editor: Dave Potts Treasurer: John Coles School Liaison: Marty Richter Photographers: Ina Cabañas Jeff Schnell Librarian: Jeff Kieserman Webmaster: Jeff Kieserman [http://www.delvalturners.com](http://www.delvalturners.com/)

## **June 12, 2012 Meeting -**

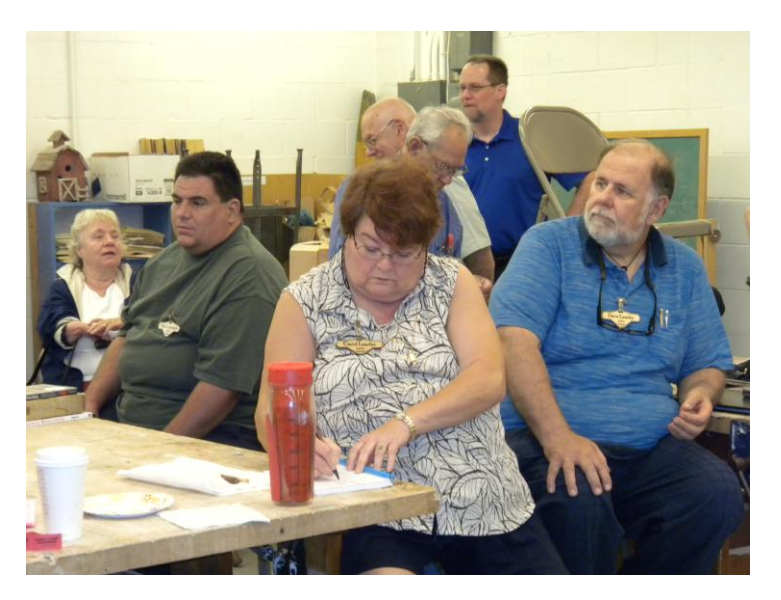

President Phil welcomed everyone, including about 31 members. He reflected on the sad events of the past month, with the sudden and tragic passing of Greg Lippincott, and more recently Doug James' father, and suggested we observe a moment of silence in remembrance of them. There will be a memorial service on June 30 for Greg at the Moorestown Friends Meeting House, which is on the

same property as our club meetings. Phils' next open house will be on June  $19<sup>th</sup>$  at 7 pm. After a summer recess, with the picnic scheduled for August 18 at Rich and Iris Gaughn's home in Riverton from 1-5 pm, our next meeting on September  $11^{th}$  features a demo by Bill Grumbine. Bill is a professional turner who demonstrated for us once before at the previous meeting location, where he kept hitting his head on the low ceiling! Nevertheless, he gave a great presentation and this is a must see event to open the new season.

There is a summer challenge to keep us busy, however, which will be due at the club meeting in October. The rules are the work must be made primarily from a 2" x 4" x 8' piece of lumber, with up to 10% of additional material involved. No other restrictions except the 10% and the requirement to use the entire 2" x 4" x8'.

Jeff has reconfigured the website (**delvalturners.com)** and done a great job of making it more attractive and user-friendly. He's asking for members to send him pictures of their turning projects for their individual galleries. This is a great opportunity to have a space to show your work, so try to take advantage of it.

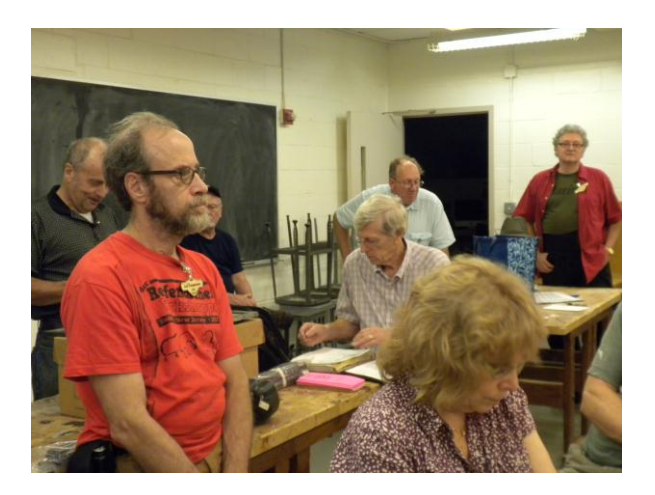

Phil announced that he has been nominated by the nomination committee of the AAW to run for the AAW Board of Directors. If elected he will start serving in January 2013. Look for the details in upcoming announcements from the AAW. Best of luck to Phil !

Our club will once again be providing workshops at Camp Darkwaters in Medford this summer. Current dates are August 9 and 16, and more instructors are needed to help Marty and Phil. If you have the time and are interested in helping teach basic turning techniques let them know.

The 50/50 winner this month was none other than your trusty club secretary, Mike Zickler, who collected \$30.

**==============================**

## **Upcoming Events**

June 19 – next open house at Phil Hauser's shop

- August 18 summer picnic from 1-5 pm at the Riverton home of Rich and Iris Gaughn. (Call them if you plan to attend please.)
- August 9 and 16 club workshops at Camp Darkwaters, Medford. Guest instructors are needed, contact Marty Richter for details.

Sept. 11 - next regular club meeting, with a Bill Grumbine demo **==============================**

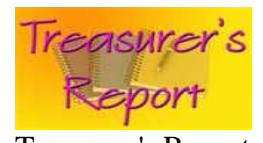

Treasurer's Report **- None this month**

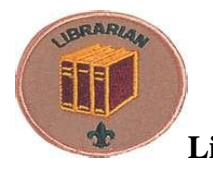

**Library Report –** None this month

**==============================**

## **Featured Program –**

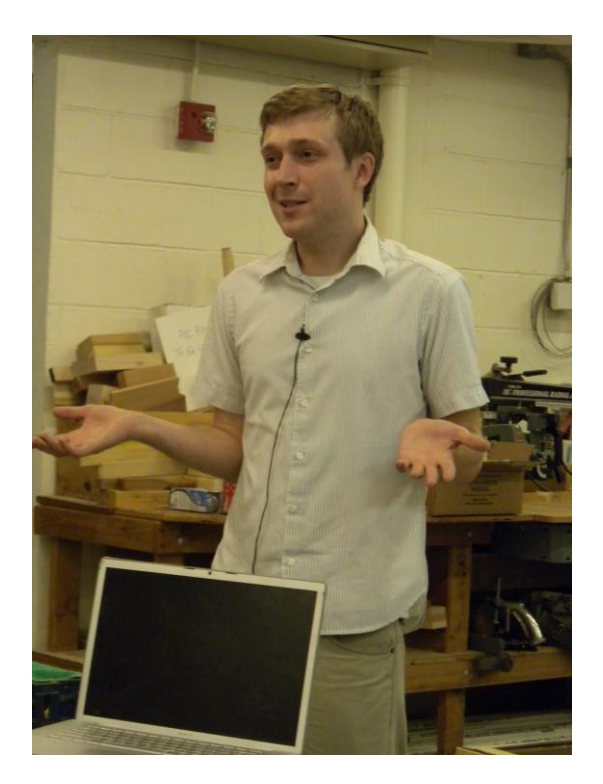

This month's program focused on taking pictures of finished work to show it in its best light. John Ryan, a professional portrait and product photographer, came to us courtesy of Jeff and Cele Kieserman. His objective was to explain through a series of technical procedures how we can get more comfortable with the process of taking quality photos of our work. John patiently explained and demonstrated a variety of concepts that can be manipulated to improve the final effect. For example, exposure can be adjusted on most cameras to accommodate dark (setting at minus 2) or light (setting at plus 2) backgrounds. Too much exposure causes a washed out look, while too little results in a dark, dim look with no highlights. Lighting should be provided in a balanced way, and can be inexpensively rigged with cheap work lights and homemade tripods from hardware store materials. Try moving the direction, angle and distance of the lights to reduce "hot spots" or glare, which distract from your photos. Going a step further, lighting can be softened to eliminate hotspots by constructing or purchasing a light tent to diffuse it (see photo below.) A quick and easy tent can even be made from a cut up cardboard Fed Ex box and pillow cases for the real cheapskates out there!

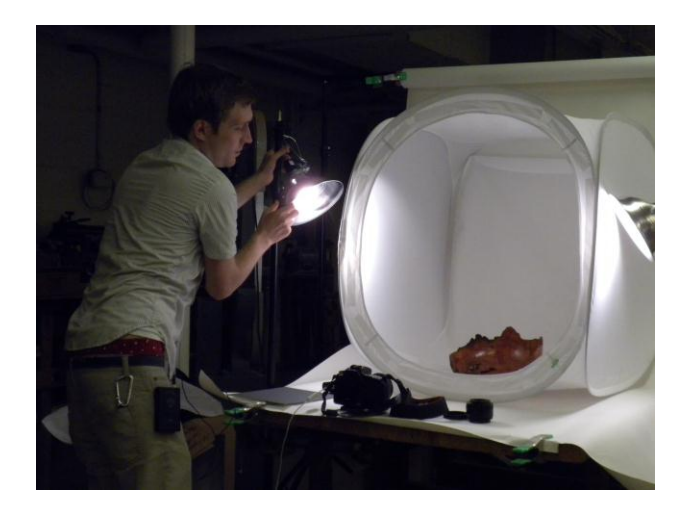

John recommends a seamless, swept background material with no edges in the tent, which provides for an infinite field of view. This material can be paper, a cotton sheet, or velour fabric. It can be dark or light, but green probably isn't the best color !

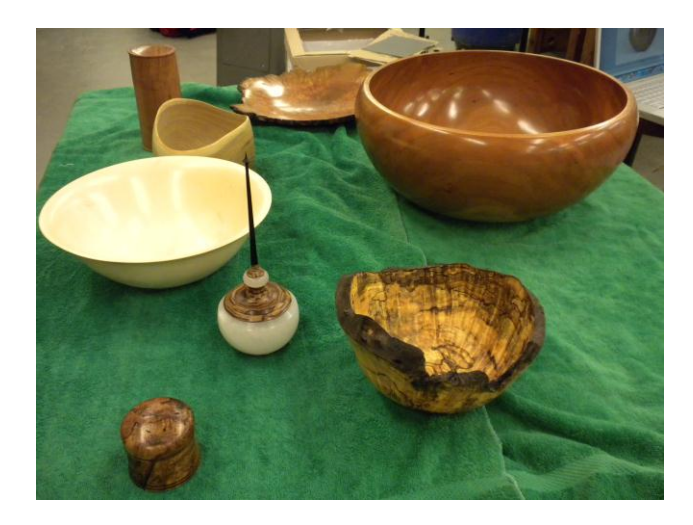

John also walked us through the use of the free program called Picasa [\(http://picasa.google.com/\)](http://picasa.google.com/), which even has an "I'm feeling lucky" button to automatically improve photos. If that doesn't work, it also has a "Retouch" feature under the "Basic Fixes" icon, among many other capabilities.

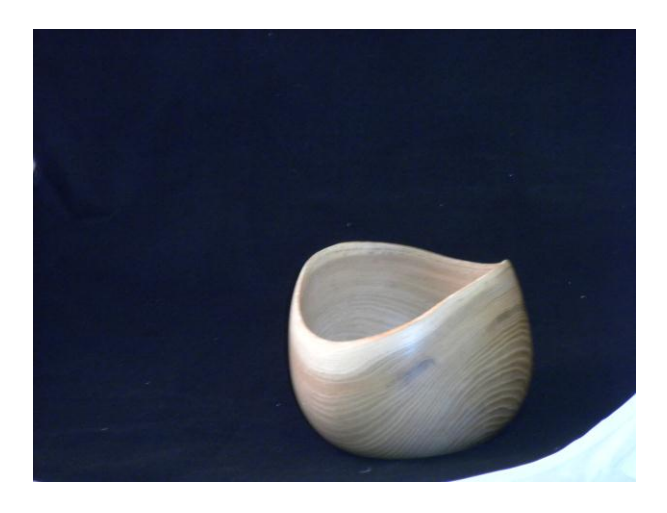

This was a quite informative presentation by John, very useful to everyone interested in showing the best view of their work. I asked John if he had a website I could list in this report, but he said he's going to be switching gears for a while and be attending Brandeis in the fall. So, our thanks to John, and best of luck with your upcoming graduate school work.

And of course, thanks to Ina for the photos of the meeting.

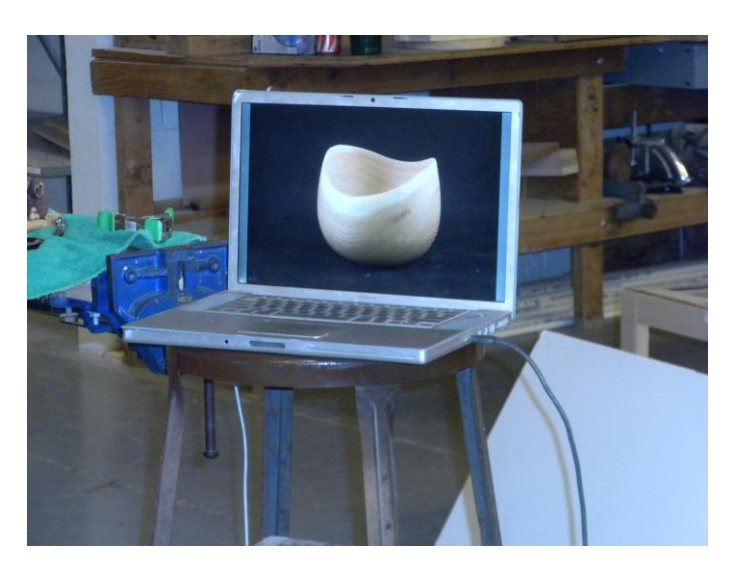